# **Django Tasker Exchange Rate** *Release 0.1*

**Aug 18, 2019**

### **Contents**

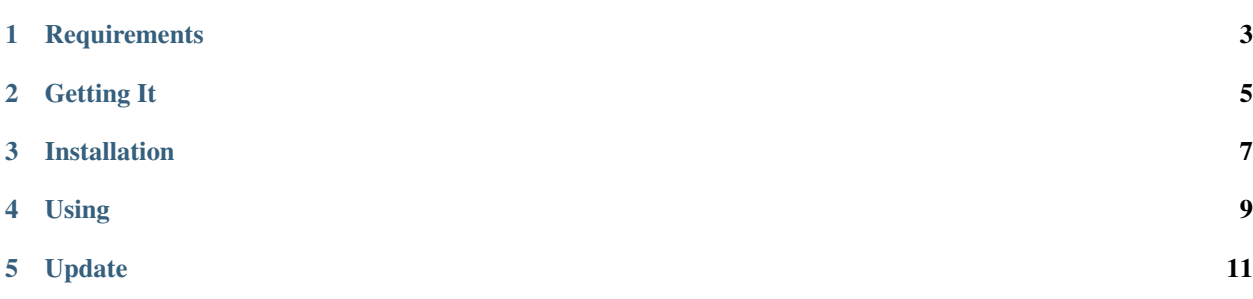

### **Requirements**

- <span id="page-6-0"></span>• Python 3.6+
- A supported version of Django (currently 2.2.4)

Getting It

<span id="page-8-0"></span>You can get Django Tasker Exchange Rate by using pip:

\$ pip install django-tasker-exchangerate

If you want to install it from source, grab the git repository from GitHub and run setup.py:

\$ git clone git://github.com/kostya-ten/django\_tasker\_exchangerate.git

\$ cd django\_tasker\_exchangerate

\$ python setup.py install

#### Installation

<span id="page-10-0"></span>To enable django\_tasker\_exchangerate in your project you need to add it to *INSTALLED\_APPS* in your projects settings.py

```
INSTALLED_APPS = (
   # ...
    'django_tasker_exchangerate',
    # ...
)
```
Using

<span id="page-12-0"></span>**from django\_tasker\_exchangerate import** exchangerate  $\text{exchange} = \text{exchange}$ model = exchange.model() result = model.objects.get(last=True, code="USD", source=1) **print**(result.value)

### Update

#### <span id="page-14-0"></span>You can update the exchange rate using cron

14 00 \* \* \* root test -x manage.py && manage.py exchangerate --˓<sup>→</sup>action=cbrf